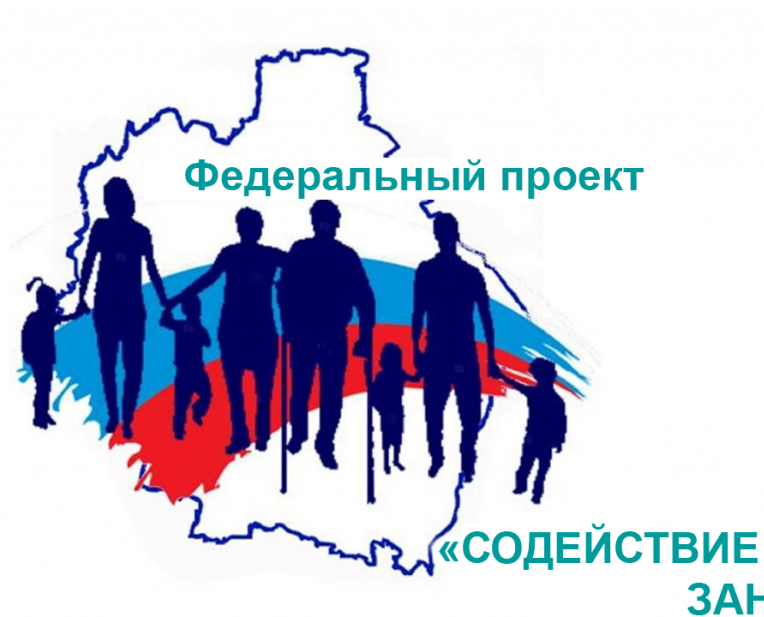

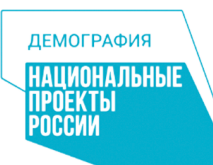

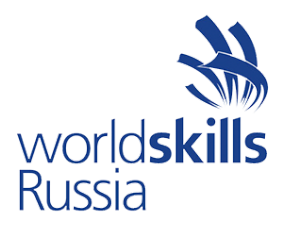

 $\overline{u}$   $\overline{u}$   $\overline{u}$   $\overline{u}$   $\overline{u}$   $\overline{u}$ **ОПЕРЕЖАЮЩЕЙ ПРОФЕССИОНАЛЬНОЙ** подготовки |

**РОСТОВСКАЯ ОБЛАСТЬ** 

**ЗАНЯТОСТИ»** 

- Востребованные в нашем регионе профессиональные навыки;
- Документ о квалификации (зависит от программы);
- Паспорт Компетенций, подтверждающий уровень ваших профессиональных навыков;
- Возможности трудоустройства на имеющиеся вакансии.

## **ПО ИТОГАМ ОБУЧЕНИЯ ВЫ ПОЛУЧИТЕ!**

По всем вопросам обращаться к региональному оператору проекта: Центр опережающей профессиональной подготовки

**Телефон:** +7 (863) 206-88-88 доб. 7021 **E-mail:** [copp161@copp161.ru](mailto:copp161@copp161.ru) **Адрес:** г.Ростов-на-Дону, проспект Коммунистический д. 11 **copp161.ru**

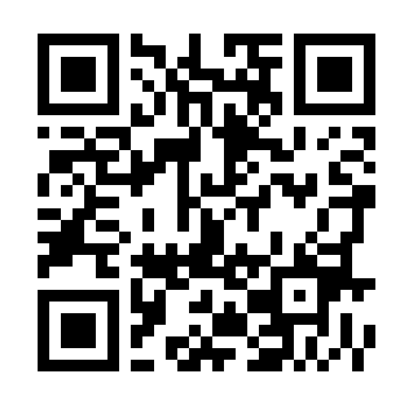

- наименования, длительности программы профессионального обучения или дополнительного 1. Определение
	- профессионального образования;
- Информирование о сроках, графике и 2. форме обучения;
- двухстороннего, трехстороннего договора об 3.

## **ОРГАНИЗАЦИЯ ПРОФЕССИОНАЛЬНОГО ОБУЧЕНИЯ И ДОПОЛНИТЕЛЬНОГО ПРОФЕССИОНАЛЬНОГО ОБРАЗОВАНИЯ ОТДЕЛЬНЫХ КАТЕГОРИЙ ГРАЖДАН РОСТОВСКОЙ ОБЛАСТИ**

- на сайт Работа в России https://trudvsem.ru и авторизоваться через портал Госуслуг; 1. Перейти
- 2.Выбрать подходящую вам категорию участника;
- регион проживания, компетенцию и место обучения; 3.
- 4.Заполнить форму на экране и подать заявку на обучение.

# **ШАГ 1**

обучении.

#### **С Вами свяжется Центр обучения**

### **ШАГ 3**

# **ШАГ 2**

#### **С Вами свяжется Региональный оператор**

- 1. Информирование об условиях и порядке участия в мероприятиях;
- Документальное подтверждение 2. указанной в заявке категории;
- 3. Направление в Центр обучения;
- 4. Ярмарки-вакансий.

## КТО МОЖЕТ ПРОЙТИ БЕСПЛАТНОЕ ОБУЧЕНИЕ?

- Ищущие работу и обратившиеся в органы службы занятости граждане, включая безработных;
- Граждане в возрасте 50 лет и старше;
- Граждане предпенсионного возраста;
- Женщины, находящиеся в отпуске по уходу за ребенком в возрасте до 3 лет;
- Женщины, не состоящие в трудовых отношениях и имеющие детей дошкольного возраста.

#### **ШАГ 4**

- Посещение занятий, выполнение 1. практических заданий, промежуточная аттестация;
- Встречи с работодателями; 2.
- аттестация в формате демонстрационного экзамена. 3.

#### **Обучение по программе**